$\mathbf{r}$ 

 $\vec{\xi}$ 

 $\ddot{\phantom{a}}$ 

## Анализ детского дорожно-транспортного травматизма на территории Алтайского края (за девять месяцев 2016 года), в том числе Поспелихинском и Новичихинском районах (за девять месяцев 2016 года)

 $\label{eq:3.1} \lim_{\varepsilon\to 0} \mathcal{R}^{\text{odd}}_{\text{F}} \stackrel{\text{def}}{=} \mathcal{R}^{\text{odd}}_{\text{F}} \stackrel{\text{def}}{=} \mathcal{R}^{\text{odd}}_{\text{F}} \stackrel{\text{def}}{=} \mathcal{R}^{\text{odd}}_{\text{F}}$ 

 $\sim$ 

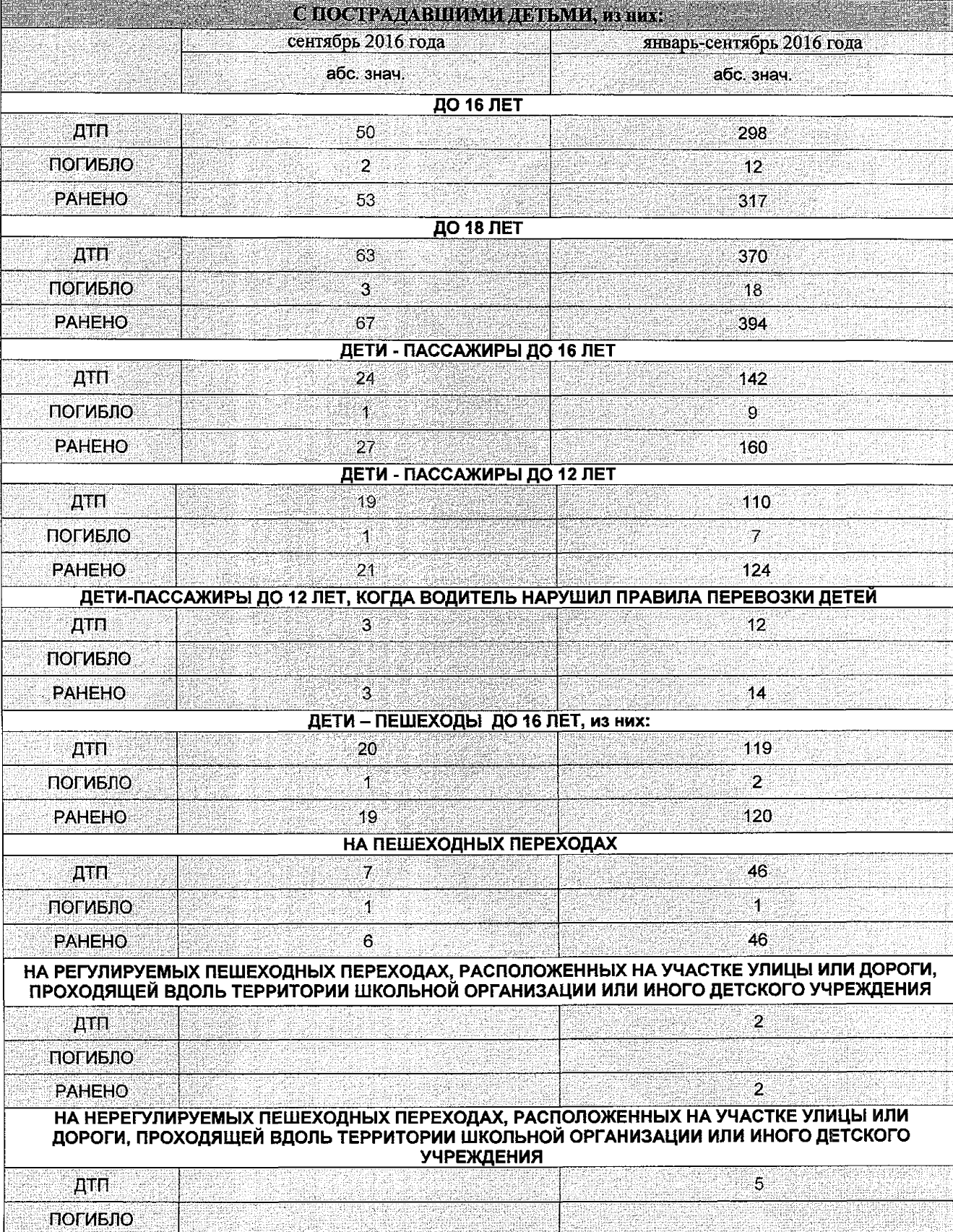

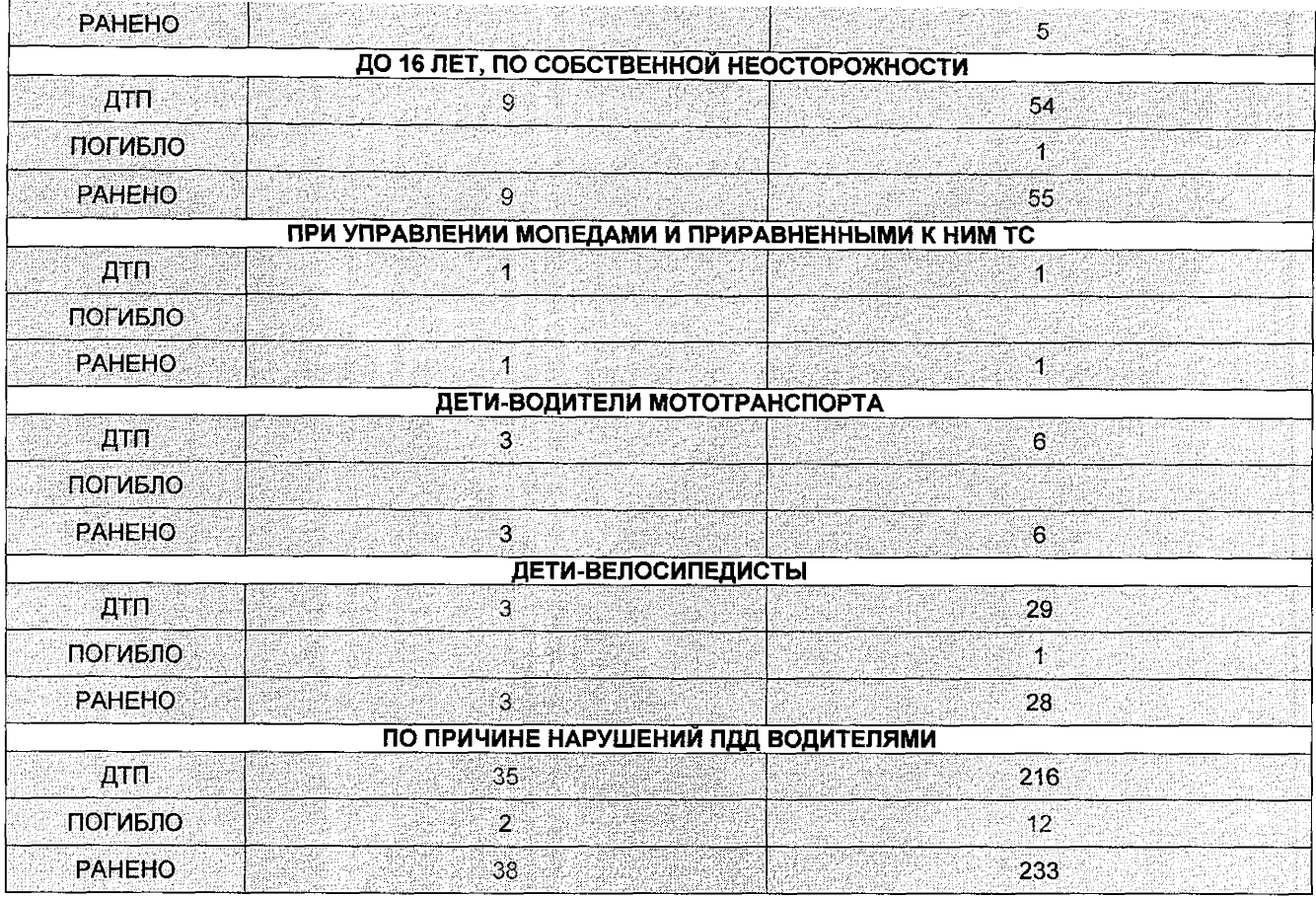

Ha территории Поспелихинского  $\mathbf{M}$ Новичихинского районов Алтайского края за девять месяцев 2016 года зарегистрировано 26 ДТП, где 32 гражданина получили травмы различной степени тяжести, 2 гражданина погибло. За девять месяцев 2016 года на территории Поспелихинского и Новичихинского районов ДТП с участием детей произошло 3 ДТП, где 3 ребенка получили травмы различной степени тяжести (2015 год-4-1-5).

В целях стабилизации обстановки, повышения эффективности работы по профилактике дорожно-транспортного травматизма и качества обучения школьников правилам дорожного движения рекомендую анализ аварийности довести до сведения участников образовательного процесса, выносить на родительские собрания вопросы профилактики правонарушений среди несовершеннолетних в сфере дорожного движения, проводить лекционные занятия с детьми и их родителями об обязательном соблюдении ПДД РФ, в том числе с привлечением сотрудников ОГИБДД МО МВД России «Поспелихинский».